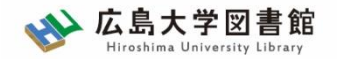

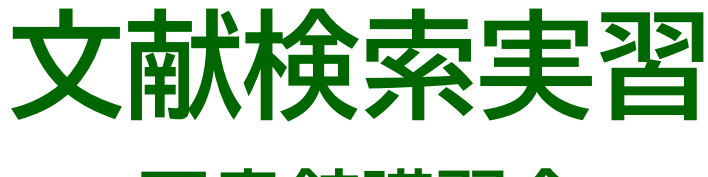

#### **- 図書館講習会 -**

#### 広島大学図書館 2022.6.8 1・2時限

#### 今日はパソコンを使った実習をします

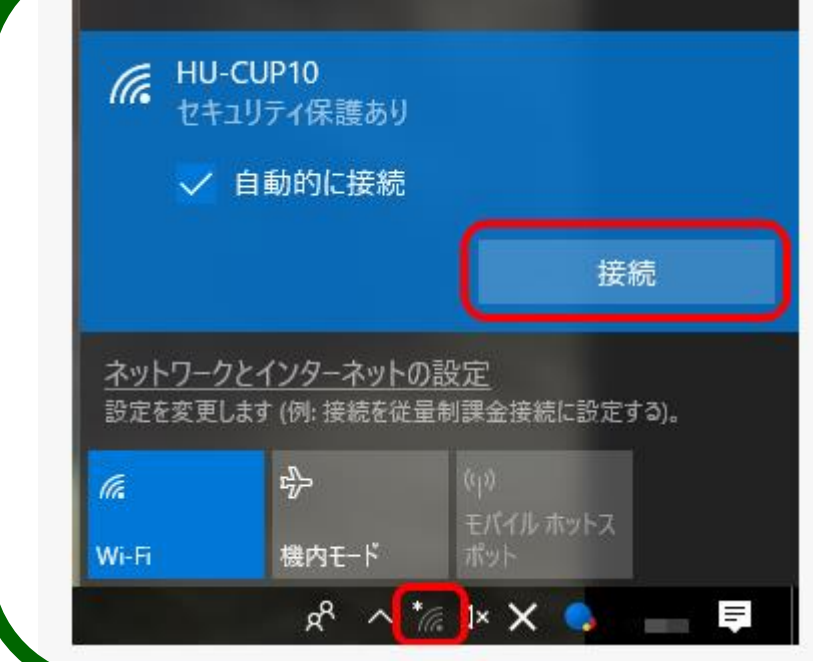

**WiFi 「HU-CUP10」**に 接続してください

「eduroam」ではご紹介する データベースは利用できません 必ず、 **WiFi 「HU-CUP10」!**

設定完了後は 広島大学図書館HPにアクセスしてください

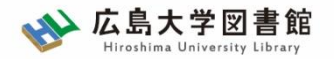

本日の内容

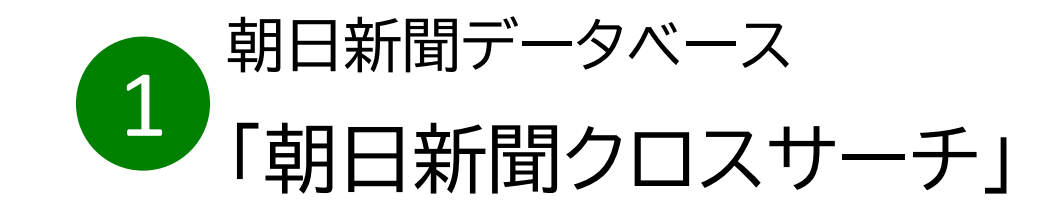

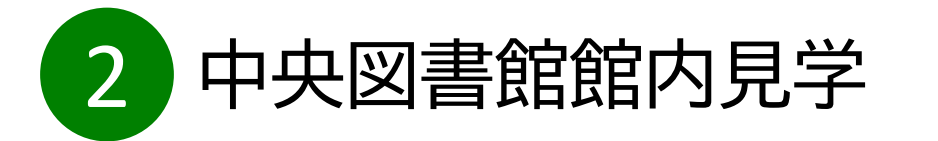

付録 : 図書館利用に際しての注意とマナー

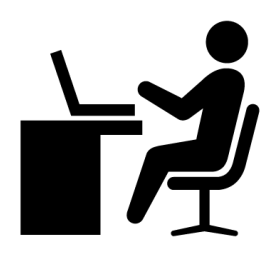

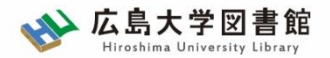

本日の資料のダウンロード

図書館ホームページで公開

図書館ホームページ > 講習会・調査相談 > 図書館講習会

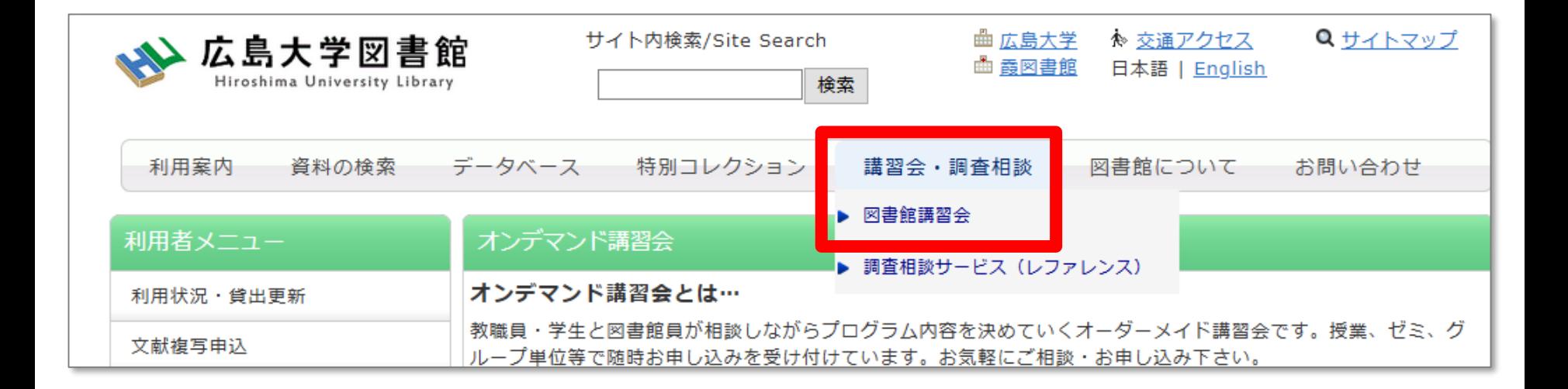

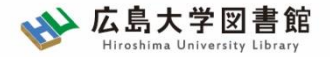

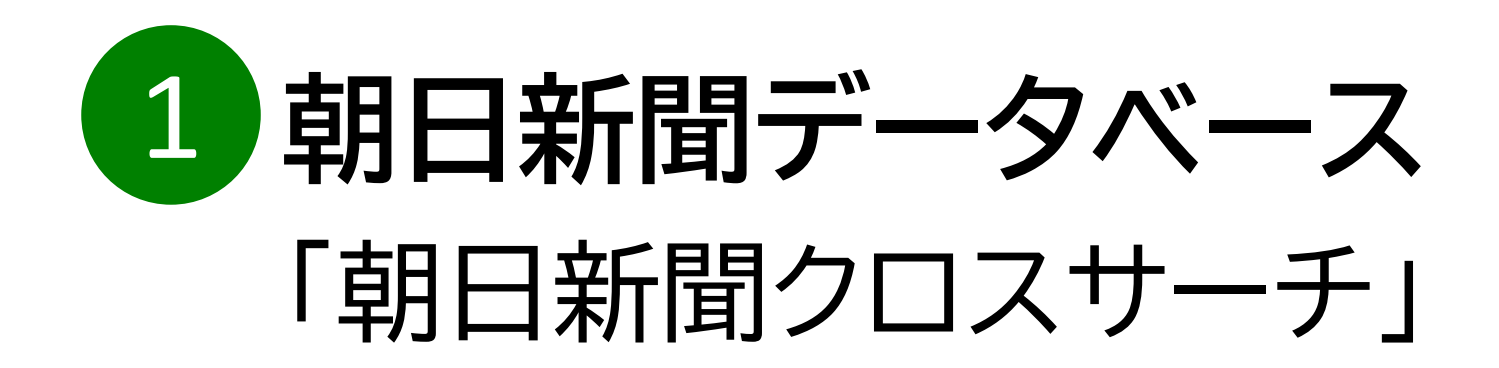

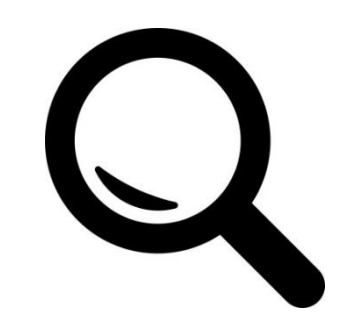

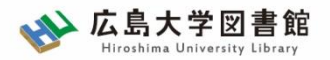

朝日新聞クロスサーチ

- ・朝日新聞 新聞記事データベース
- ・収録範囲 : 創刊号(明治12(1879)年~
- ・1500万件の記事・広告の検索が可能 ・週刊誌「週刊朝日」、AERAも収録

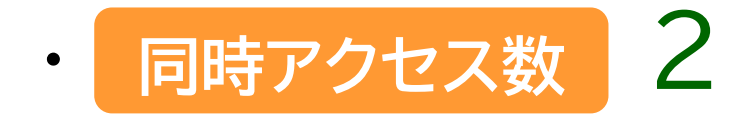

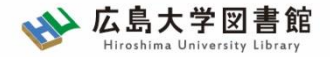

7

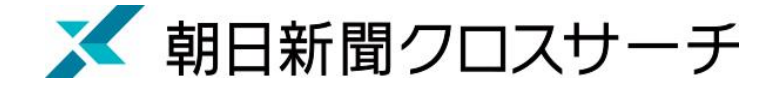

アクセス

#### 図書館ホームページ > データベース >[データベース一覧](https://www.lib.hiroshima-u.ac.jp/?page_id=257)

種類 : 新聞記事

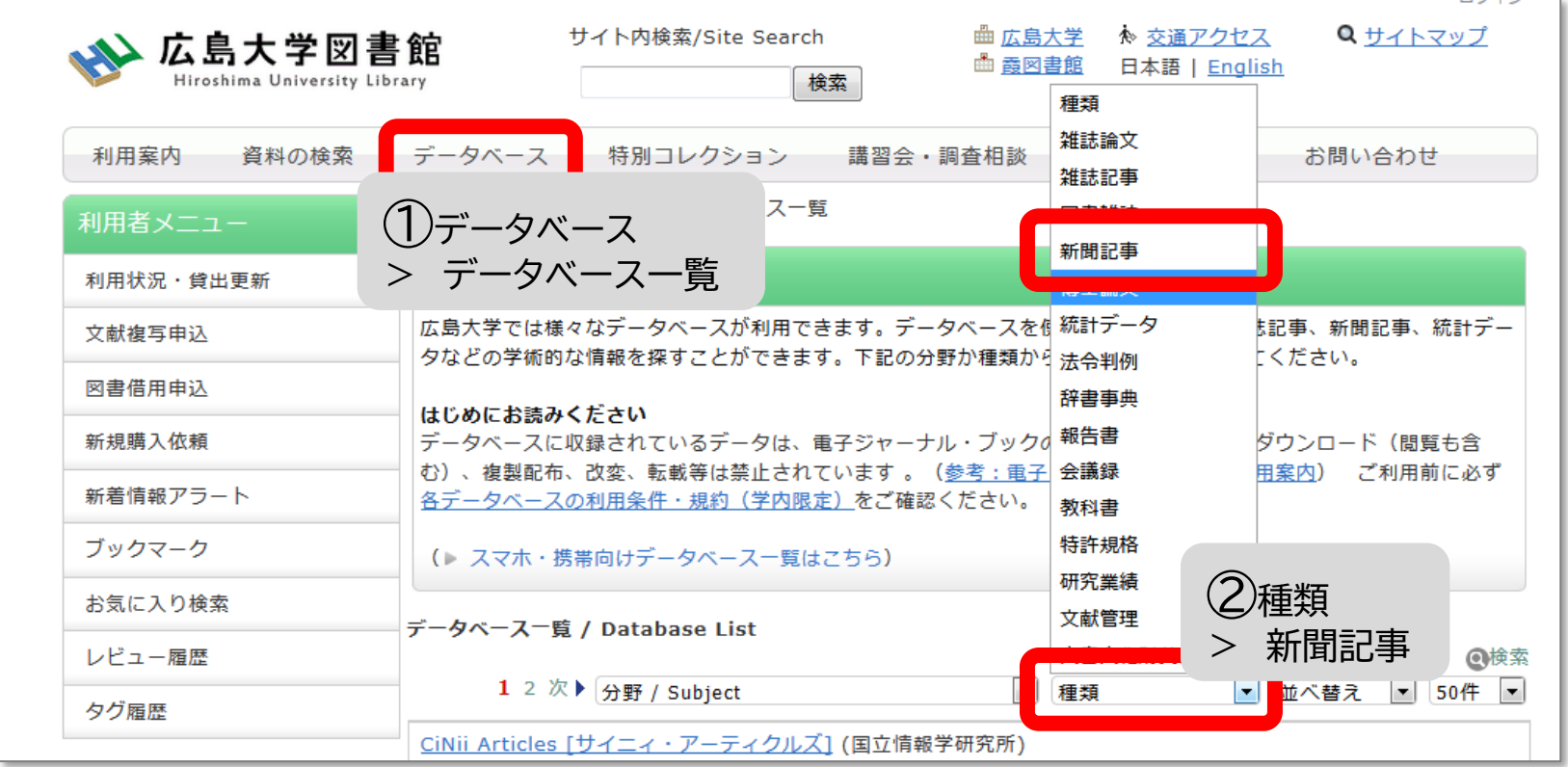

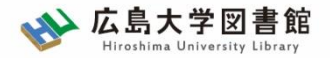

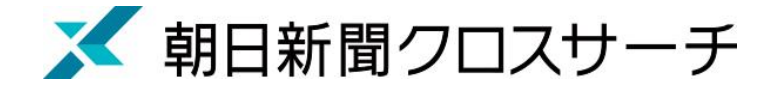

アクセス

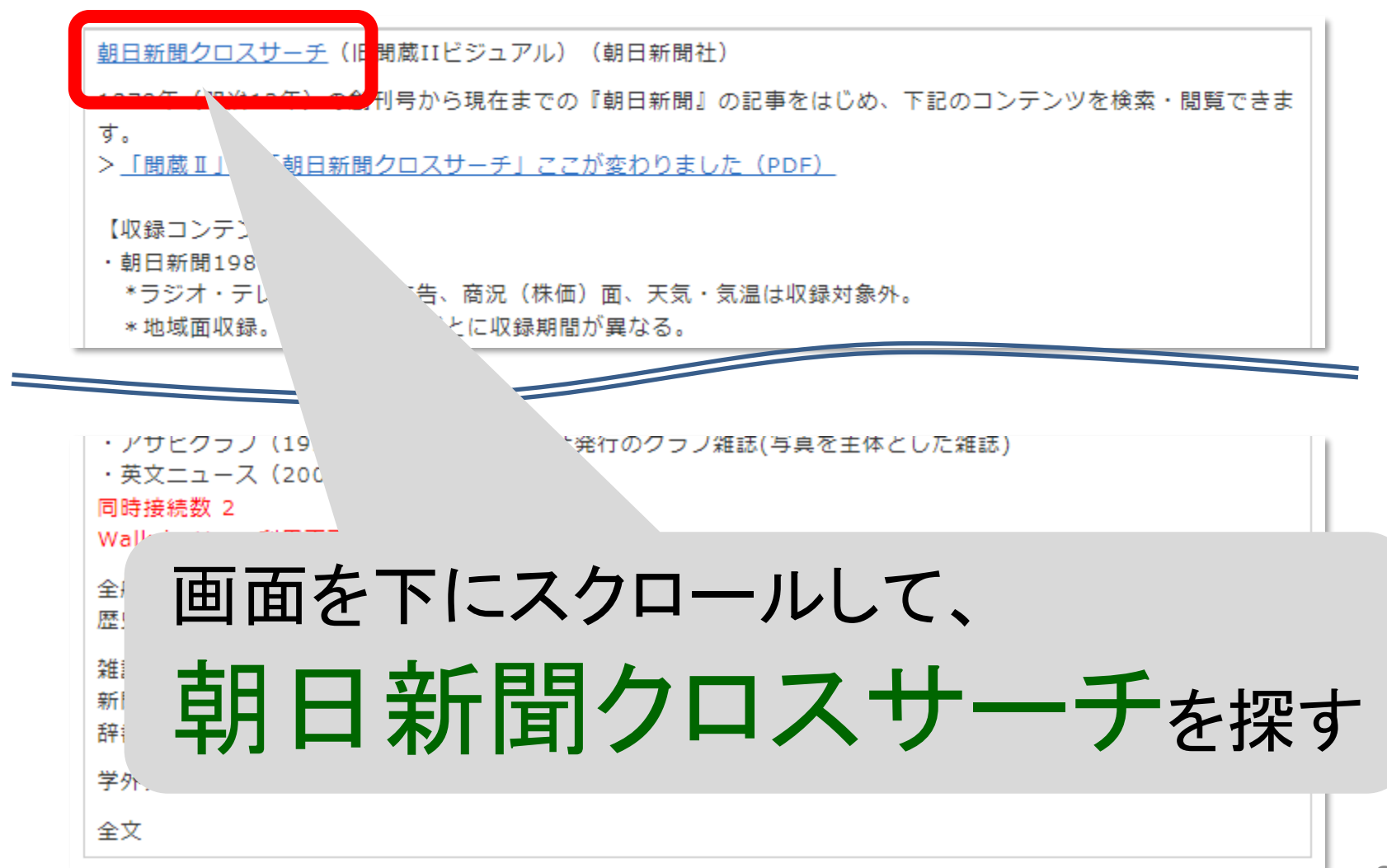

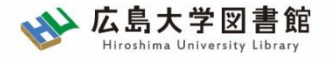

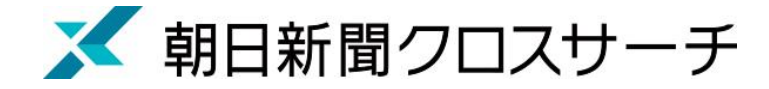

ログイン

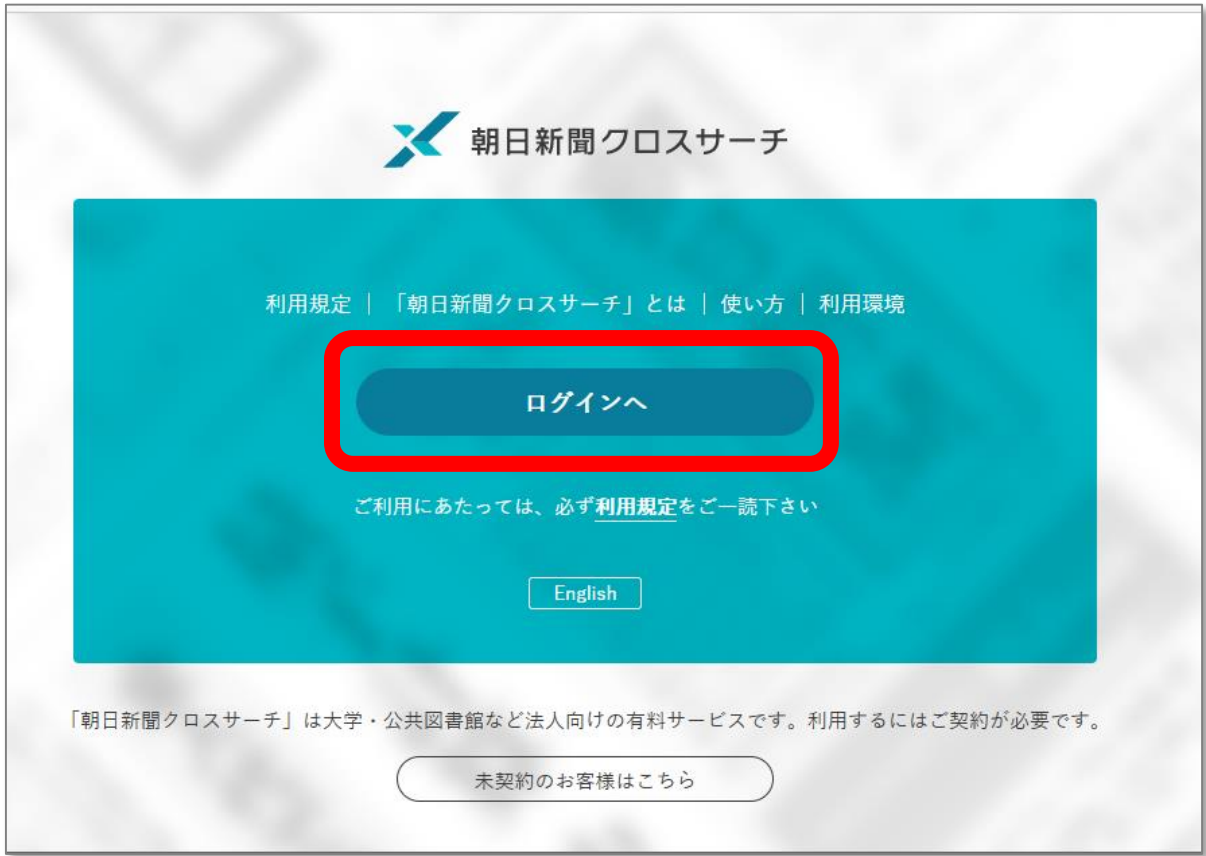

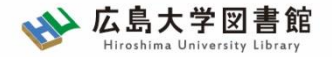

■ 朝日新聞クロスサーチ

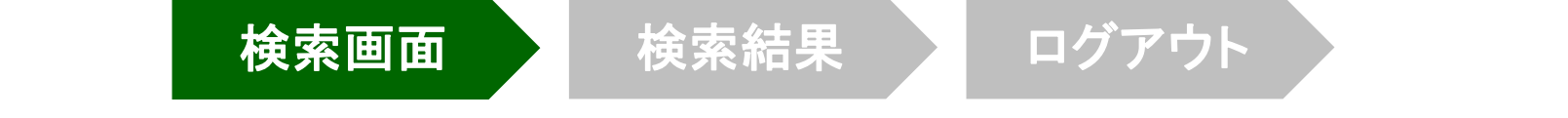

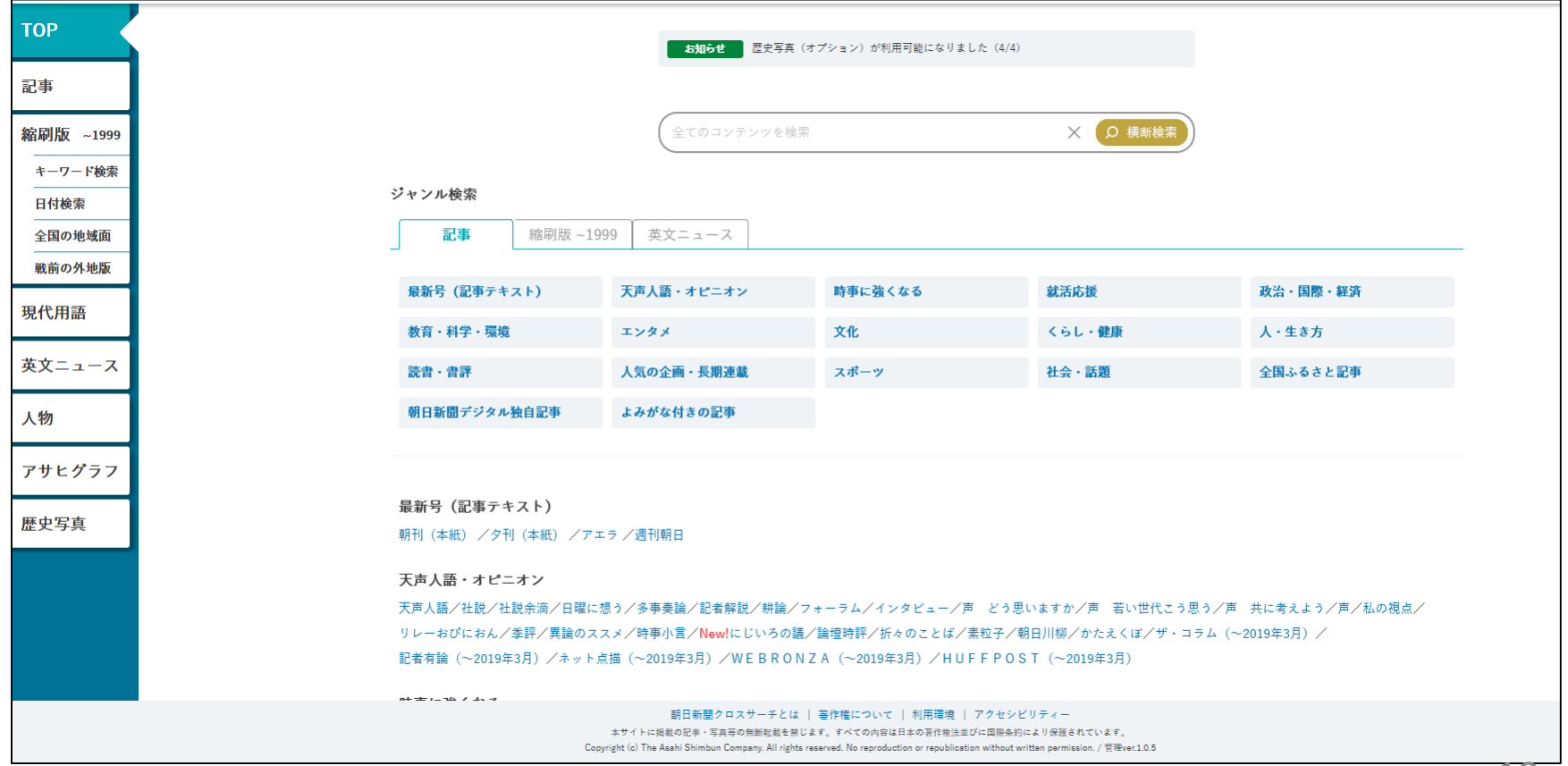

10

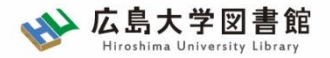

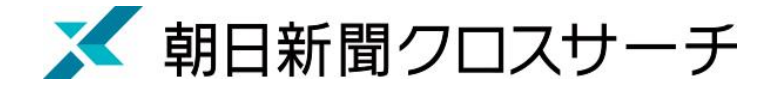

#### 朝日新聞、週刊朝日、AERA

#### $\blacklozenge$ 朝日新聞 1985 $\sim$

- ・朝日新聞紙面に掲載された記事の見出しと本文をテキスト形式で収録
- ・見出しや本文に使われている言葉を手掛かりに検索する全文検索方式
- ・記事テキスト本文を表示して読むことができる。
- ・2005年11月以降は、記事の切り抜きイメージをPDFファイルで見ることも できる。

※ラジオ・テレビ番組表、広告、商況(株価)面、天気・気温は未収録。 ※著作権等の関係から表示できない記事あり

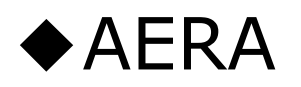

・1988年5月24日発行の創刊号からの記事

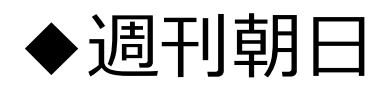

・ 2000年4月~ ニュース記事

※著作権の関係から本文表示よは見出し・本文表示ができない記事一部あり 13

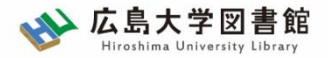

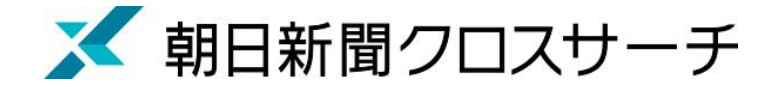

#### 朝日新聞、週刊朝日、AERA

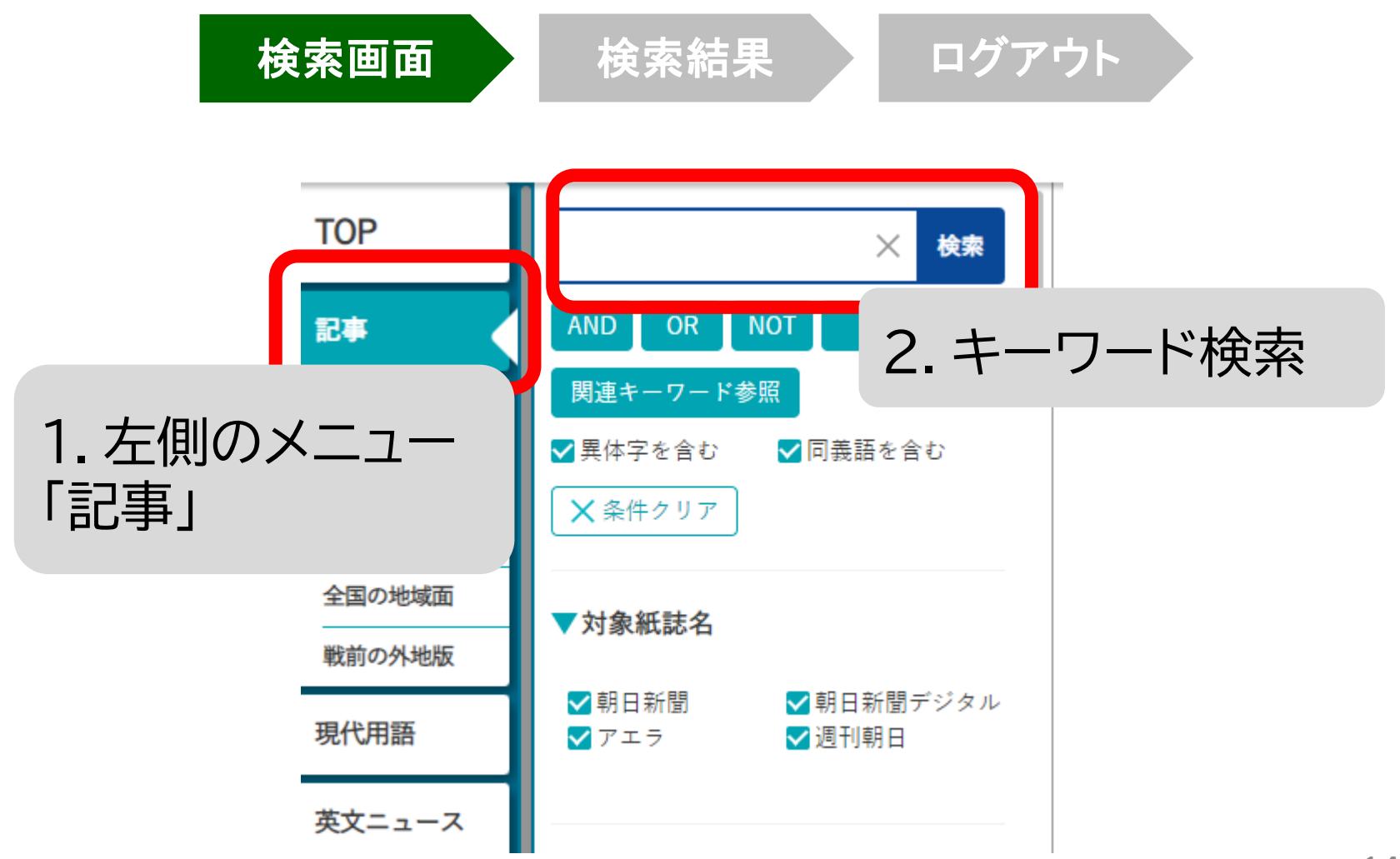

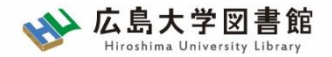

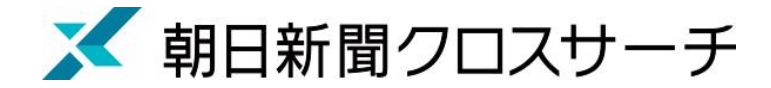

#### 朝日新聞、週刊朝日、AERA : 記事検索

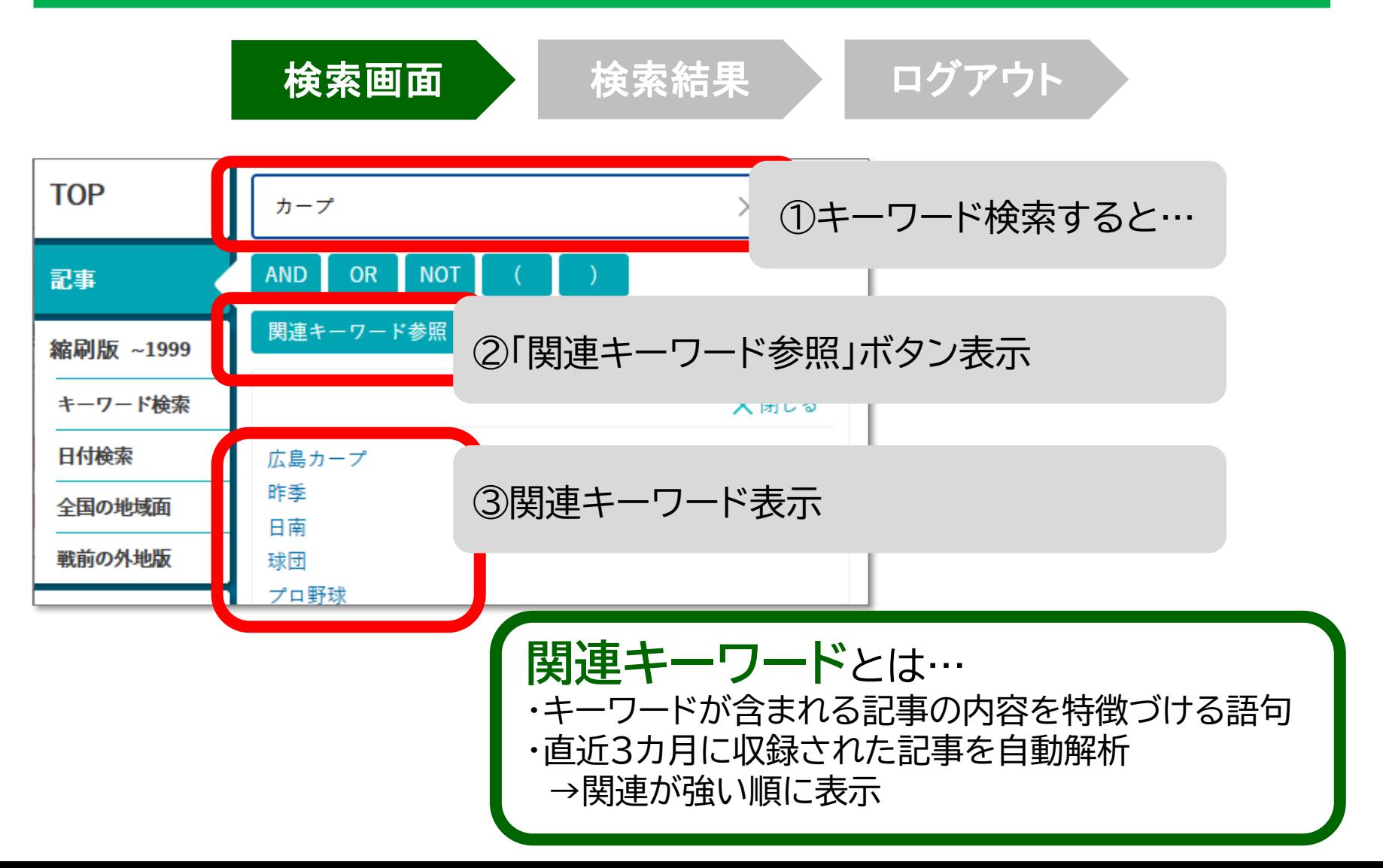

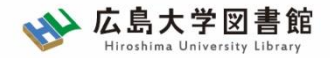

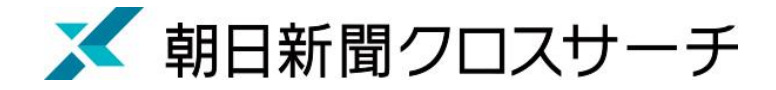

記事検索 : 検索オプション

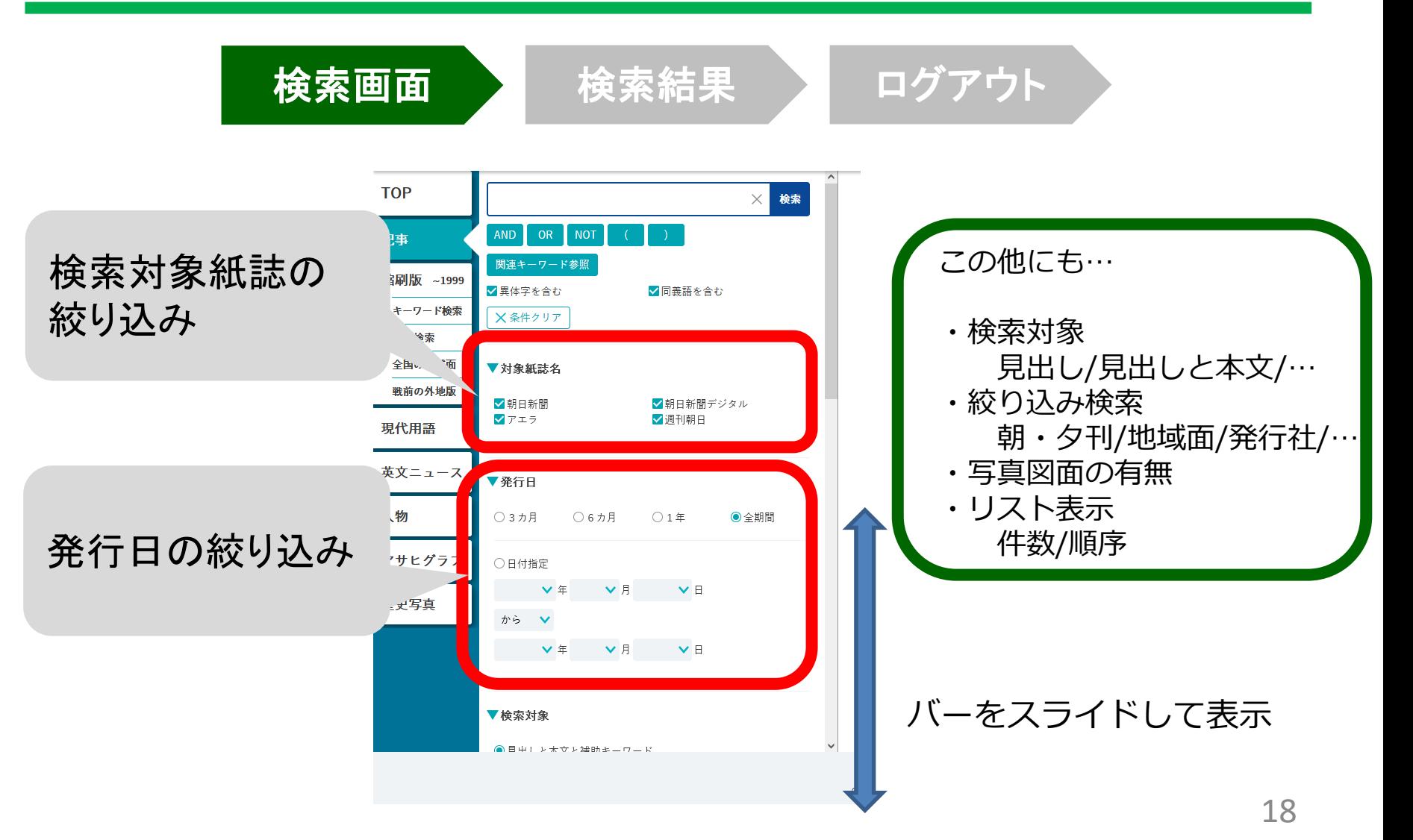

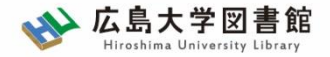

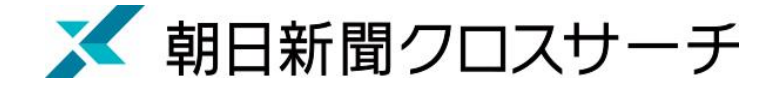

記事検索

検索画面 / 検索結果 / ログアウト

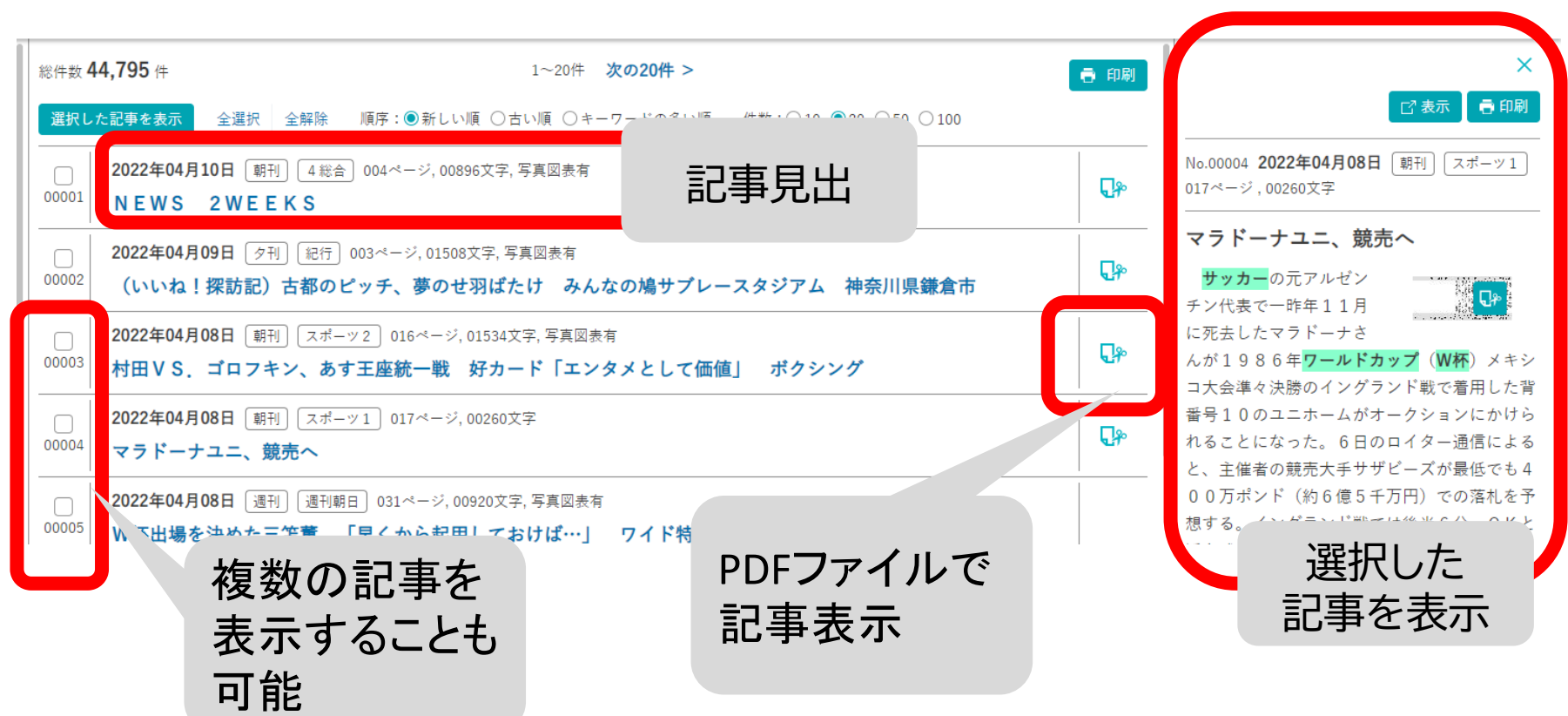

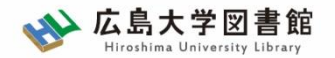

# 利用上の注意

• 個人が、閲覧や必要な範囲を**プリントアウト** することが可能

• 論文等に使用する際は、 **「引用」の範囲内**とし引用表記が必要 超える場合には、必ず朝日新聞社に確認してください

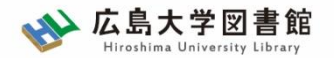

## 利用上の注意

【参考】引用するには?

#### **1. 自分の文章と引用する文章を明確に区別**

自分の文章が「主」です。引用する文章は適切な分量にし、わかるように「」等で くくります。

#### **2.出典を明示する(以下は書き方例)**

例) 「記事タイトル」『朝日新聞』 1999.3.15、 朝刊、〇〇県版、 〇面

(朝日新聞クロスサーチ 閲覧日:●年●月●日)

例) 「記事タイトル」『朝日新聞』 2020.4.22、 電子版 (URL 閲覧日:●年●月●日)

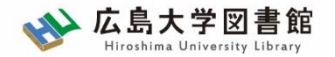

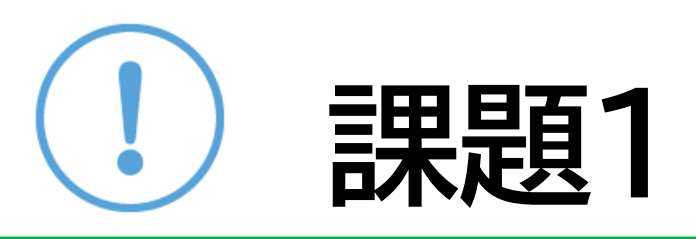

① 「教員免許更新制」「デジタル教科書」その他興味のある キーワードで記事を検索、読んでみましょう

② 気になった記事を1つ選んで出典明示の書き方例に合わせ、 記入してみましょう

【出典明示書き方例】 「記事タイトル」『朝日新聞』 1999.3.15, 朝刊,○○県版, ○面(朝日新聞クロスサーチ 閲覧日:2022.4.20)

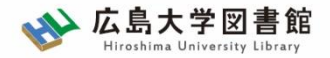

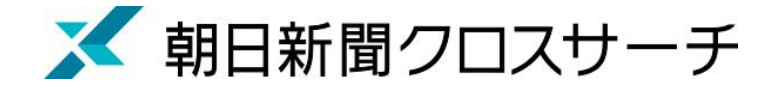

#### 縮刷版 1879~1999

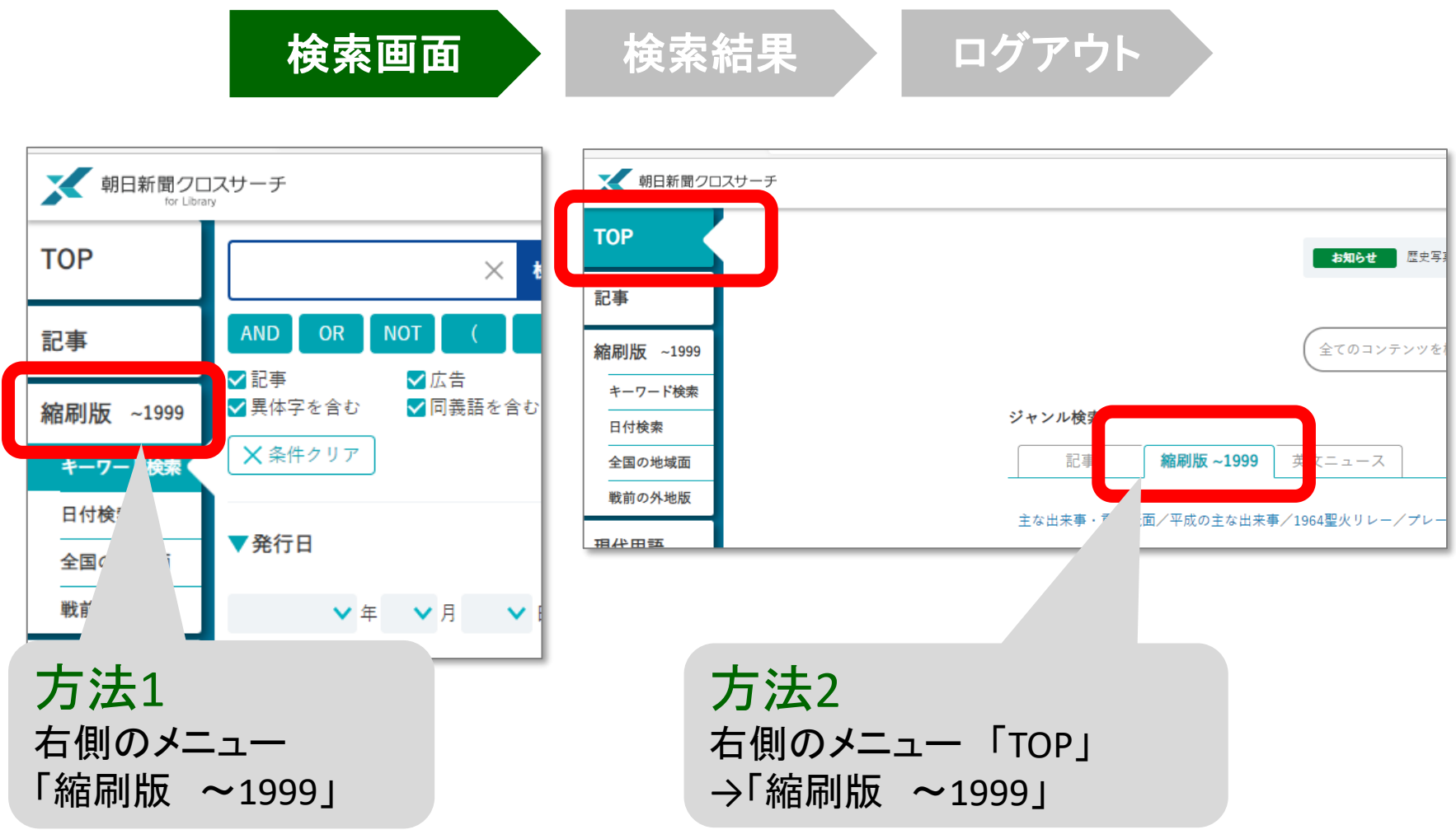

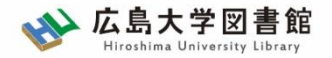

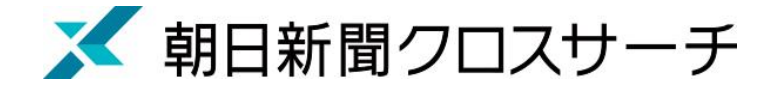

#### 縮刷版 1879~1999

- 大阪と東京の本紙および付録・号外など収録
- 東京紙面は、日付、見出し、キーワード、分類 などで検索可能
- 大阪紙面は、主に日付を指定し、紙面検索
- 本文検索はできない

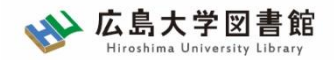

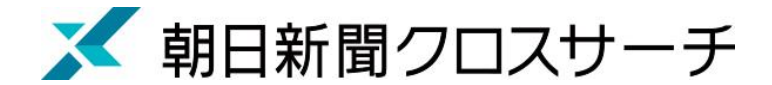

## 縮刷版 1879~1999 : 検索オプション

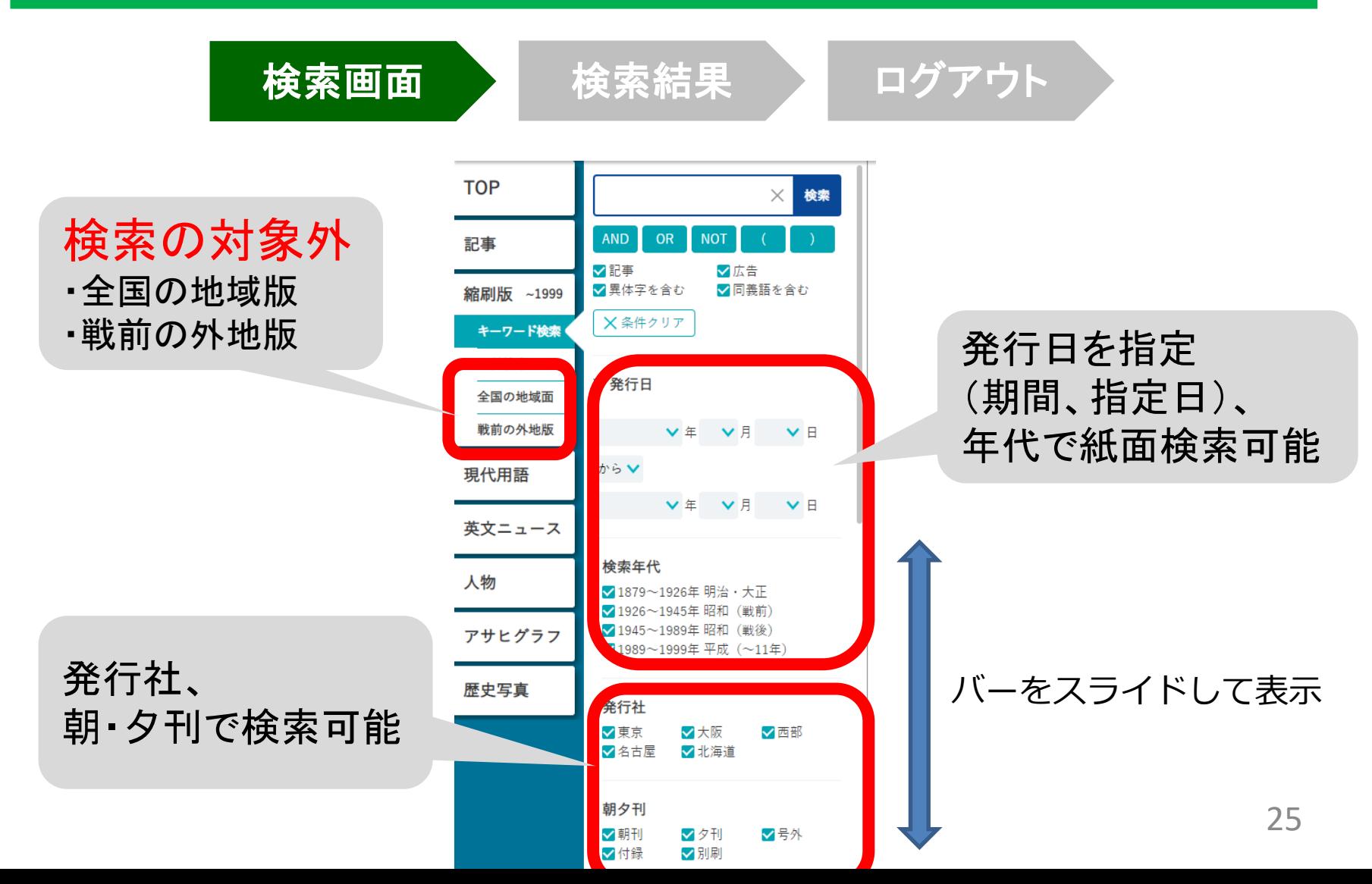

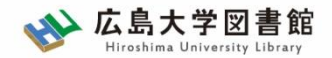

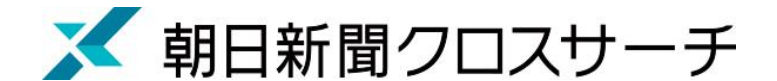

## 縮刷版 1879~1999 : 紙面入手

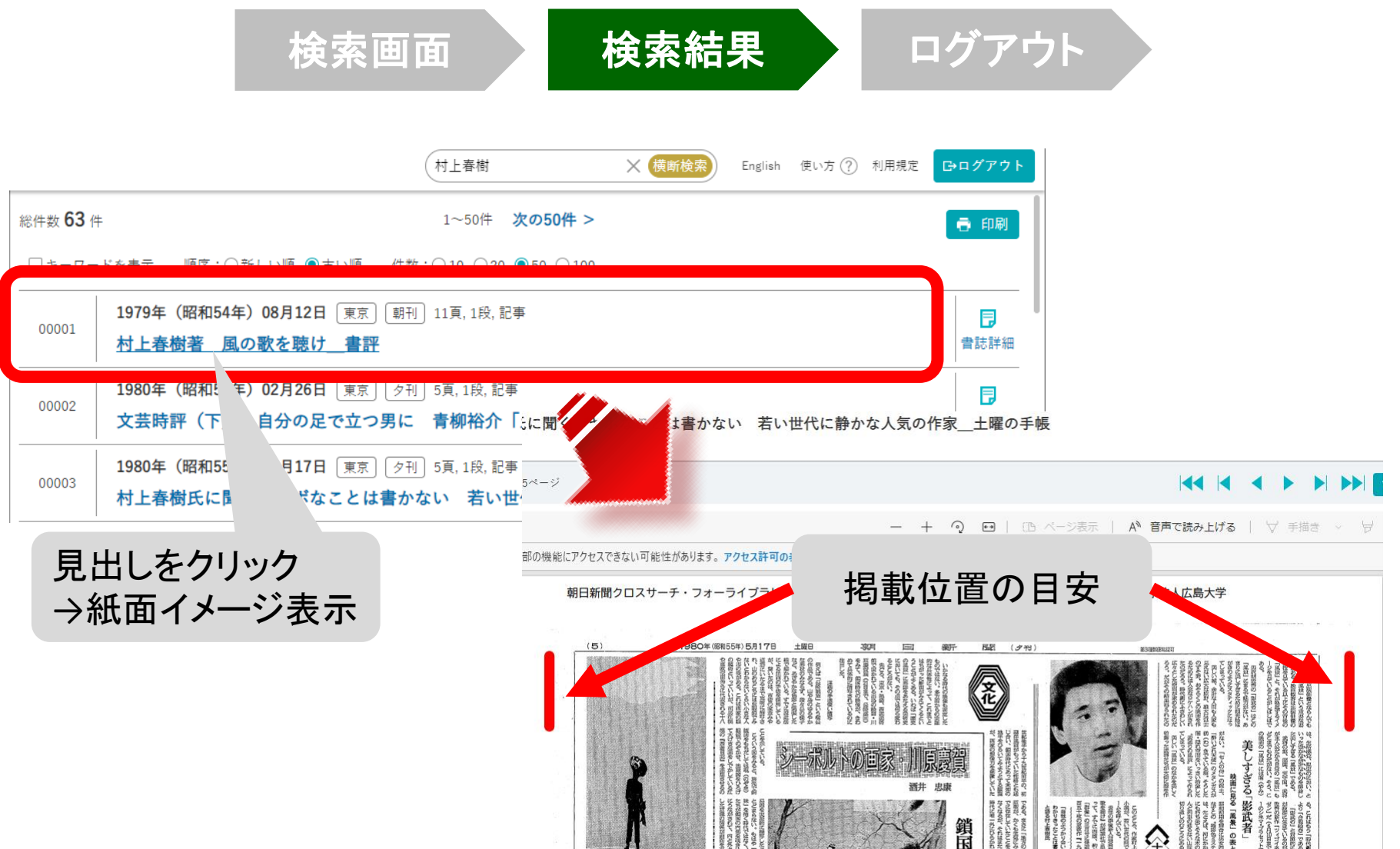

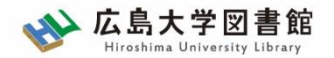

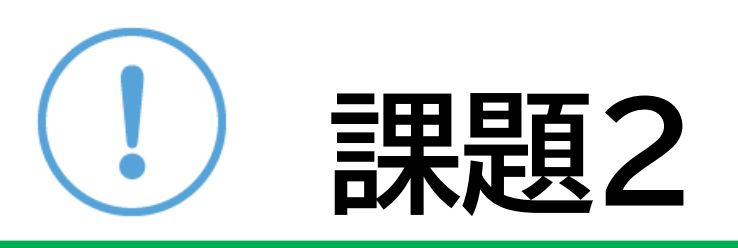

1965年10月22日に朝永振一郎氏がノーベル賞を 受賞した記事が掲載されました。 記事から以下の内容を確認してください。

・ノーベル賞の種類

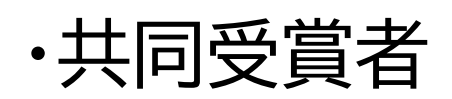

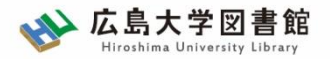

朝日新聞クロスサーチ

#### 新聞記事以外の収録コンテンツ

- ・週刊朝日(2000.4~)
- ・AERA(1988.5.24創刊号~)
- ・現代用語事典 「知恵蔵」
- ・アサヒグラフ 1923-1956
- ・歴史写真アーカイブ
- ・英文ニュースデータベース

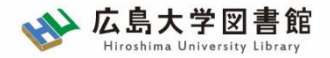

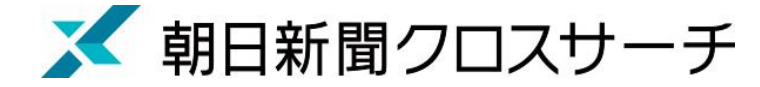

## 現代用語

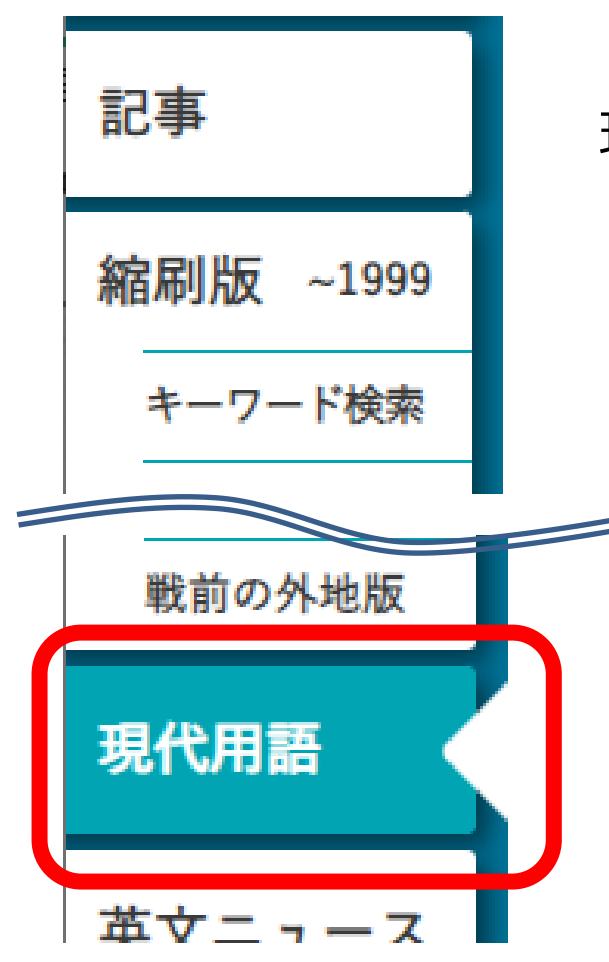

- ・社会の最新用語と基本用語を解説した 現代用語事典
	- ・「知恵蔵2007」(朝日新聞)のデータが元
- ・毎年春にデータを新規に追加、または更新
- ・約8,000語

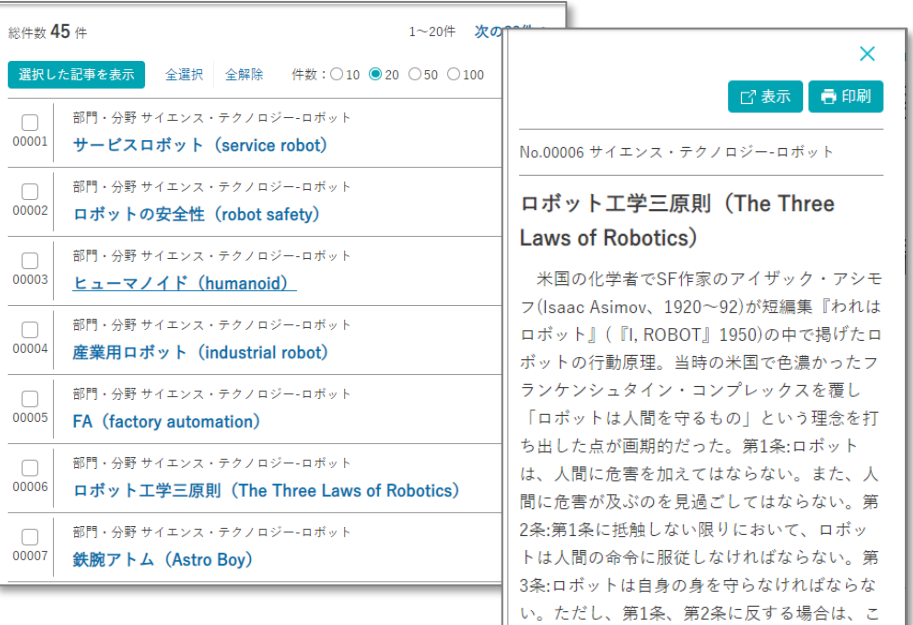

29

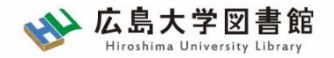

公園前派出所」が「最も発行巻数が多い単ー

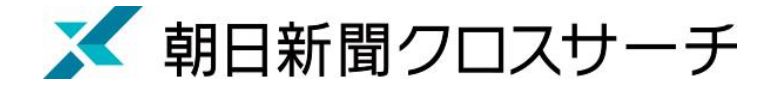

人物• 各界の有識者を中心に経済人、政治家、研究者、 記事 文化人、スポーツ選手らを幅広く収録 ・ 約35,000人 縮刷版  $~1999$ • 氏名や肩書のほか、業績などでも検索可能 キーワード検索 × 春印刷 総件数 352件 1~20件 次の20件 > No.00006 選択した記事を表示 全選択 全解除 順序: ●五十音順 ○新しい順 秋本 治 (あきもと・おさむ) 件数:○10 ●20 ○50 ○100 【現】湯画家 現職 英文ニュース 0001 青池 保子(あおいけ・やすこ) 漫画家 アトリエびーだま代表取締役 【現】漫画家  $\Box$ 0002 青山 剛昌(あおやま・ごうしょう) 業績 作品「こちら葛飾区亀有公園前派出所(全200 赤星 たみこ(あかほし・たみこ)  $0003$ 巻) | (集英社、1976~2016) 「BLACK 【現】漫画家 TIGER-ブラックティガー| (集英社、2017 人物 0004 秋 竜山(あき・りゅうざん)  $\sim$ ) 【現】漫画家 入選·受賞 0005 秋月 りす(あきづき・りす) 第30回日本漫画家協会賞大賞(「こちら葛飾 【現】漫画家 アトリエびーだま代表取締役  $\Box$ 区亀有公園前派出所| で、2001) 第50回小学 0006 秋本 治(あきもと・おさむ) 館漫画賞審査委員特別賞(「こちら葛飾区亀 有公園前派出所」で、2005) 葛飾区名誉区民 (2012) ギネス世界記録(「こちら葛飾区亀有  $|0$ 

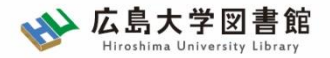

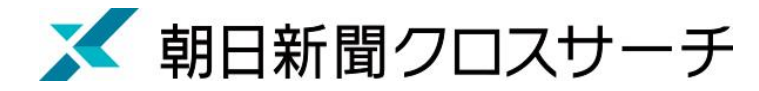

## 英文ニュース

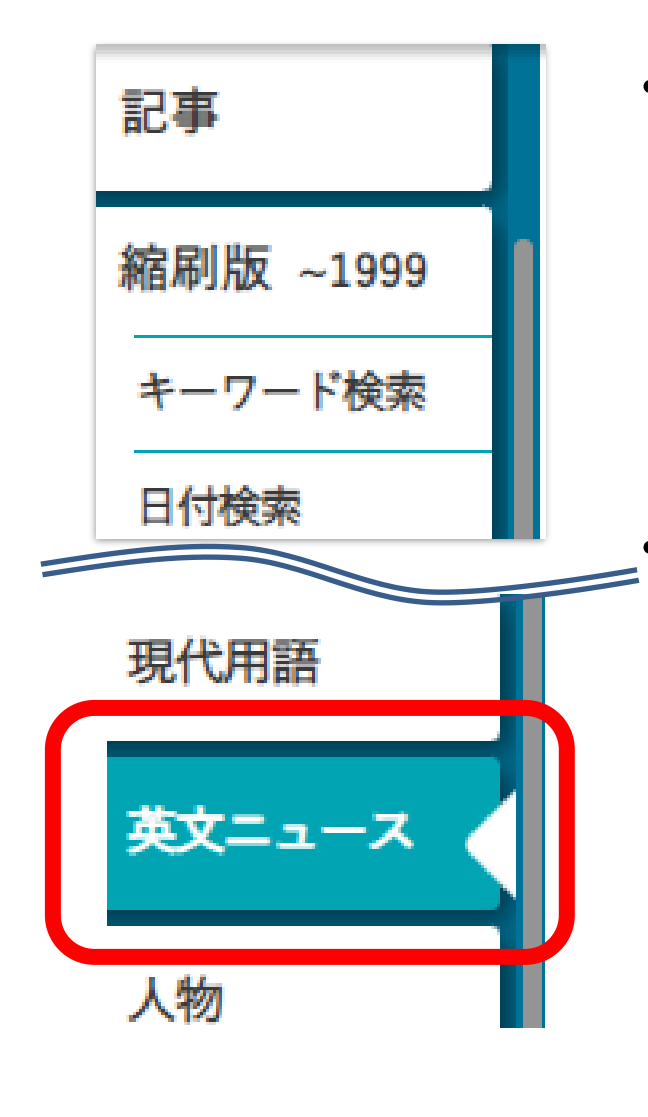

- 朝日新聞発行英字新聞 「International Herald Tribune /the Asahi Shimbun(ヘラルド朝日)」 「AJW(Asia & Japan Watch)」 (英語総合ニュースサイト)
	- 収録範囲 : 2001年4月以降のテキスト記事の 全文検索可

Total: 2 Article:  $1 \sim 2$ Display an article Select All Clear All Sort by: © Date (Newest First) O Date (Oldest First) Number: 0 2020/08/13 AJW, Behind the News, 1053(Words), images ∩ 00001 Japan's 'Bigfoot' still influences Hiroshima town ∩

2004/07/23 HA. Front page, 504 (Words)

00002 Monster menagerie brings scary stories to life

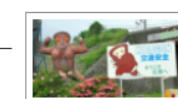

No.00001 2020/08/13 AJW Behind the News | Words:1053

Japan's 'Bigfoot' still influences Hiroshima town after 50 years

By KOHEI HIGASHITANI/ Staff Writer

SHOBARA.

Hiroshima Prefecture-

A nighttime drive on a

mountain path half a

century ago led to a

legend that forever

changed this

statue of Hibagon and a signboard featuring a Hibagon character at a visitor center in

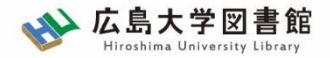

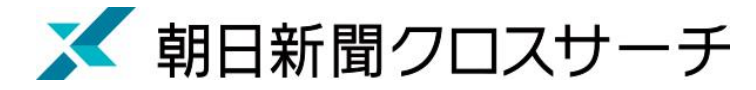

## アサヒグラフ

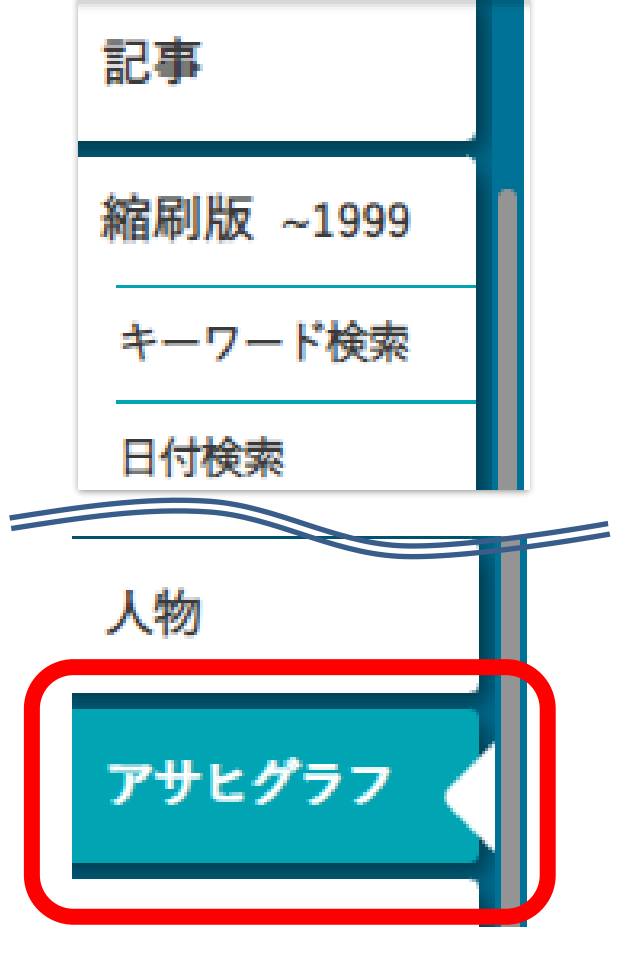

• 1923年(大正12年)に朝日新聞社から

創刊されたグラフ雑誌(写真を主体とした雑誌)

• 1956年(昭和31年)までの約2000冊の

誌面イメージをカラーでデジタル収録

発行日のほか目次・概要のキーワード検索可

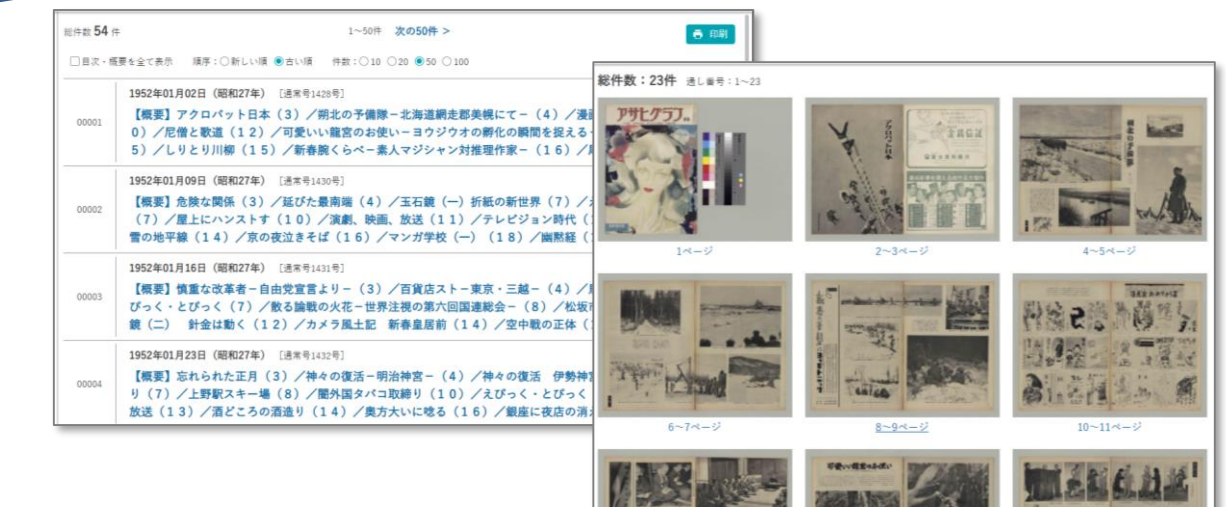

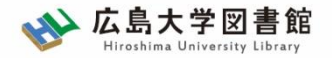

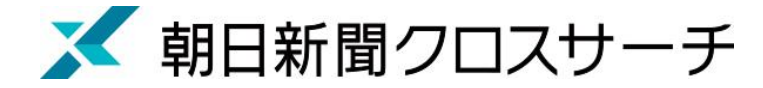

## 歴史写真

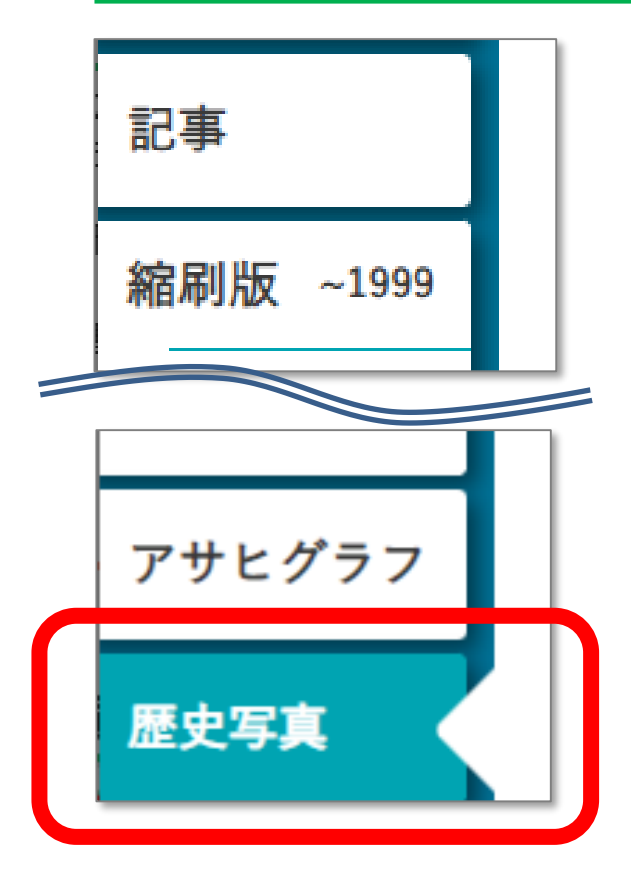

- 主に満州事変前後から敗戦までの アジア各地の写真収録
- 朝日新聞大阪本社秘蔵の約7万枚から、 歴史研究者が厳選したデータベース
- 収録点数 : 約1万枚
- キーワードに加え、撮影地、年表などから

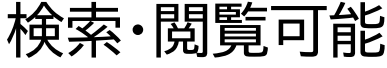

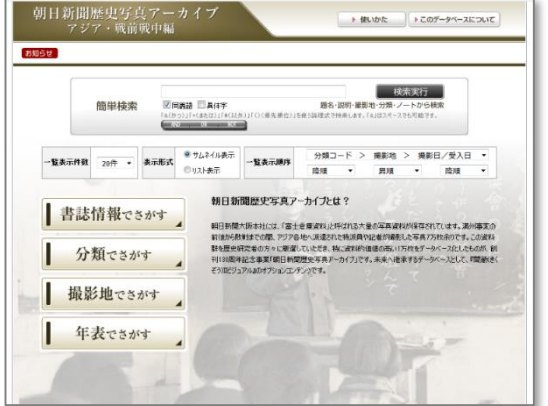

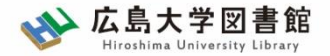

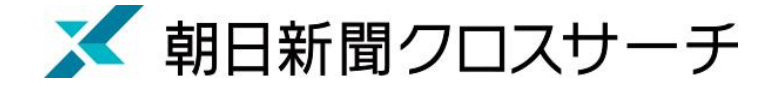

**TOP** 

記事

人物

横断検索

検索画面 相検索結果 コグアウト

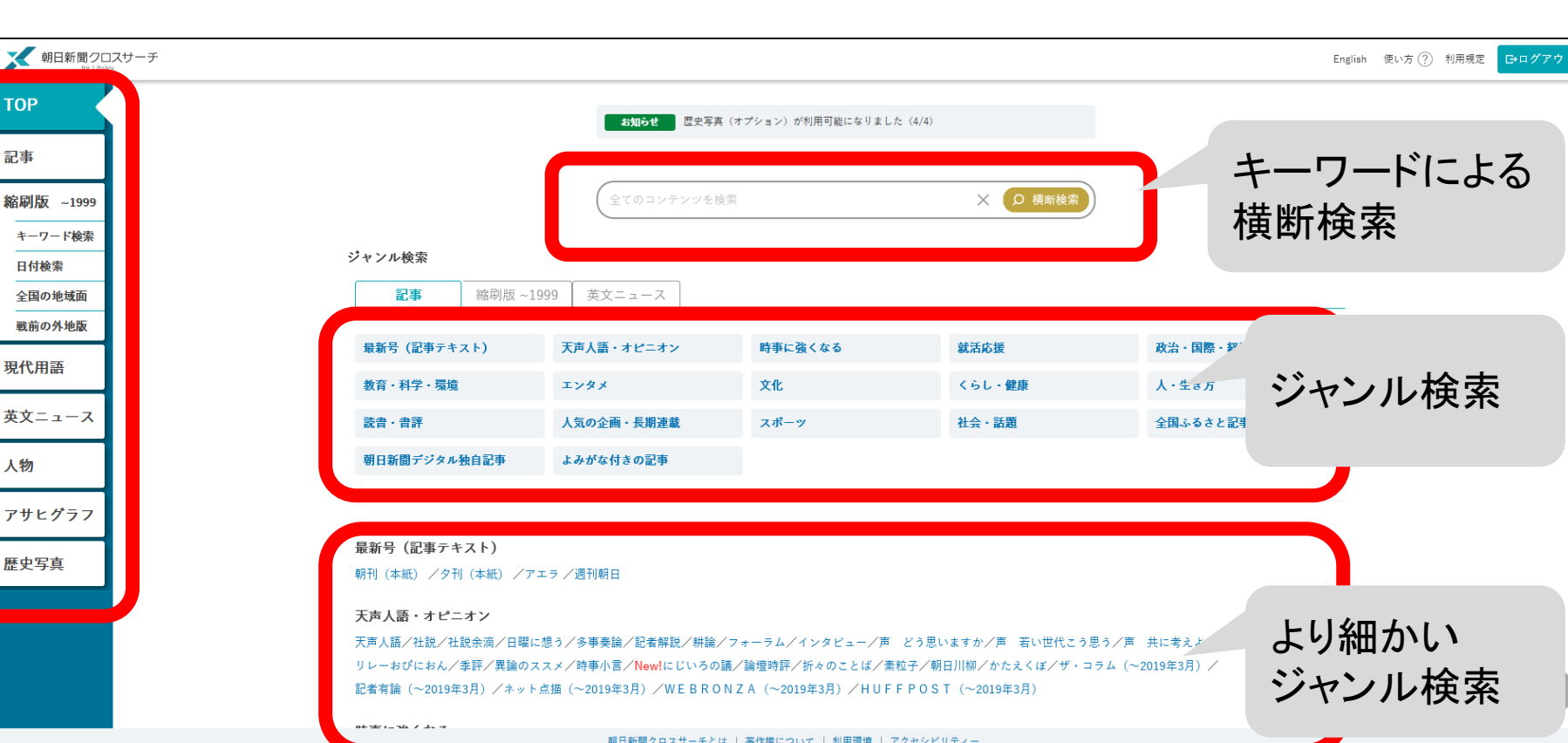

Copyright (c) The Asahi Shimbun Company. All rights reserved. No reproduction or republication without written permission. / 管理ver.1.0.5

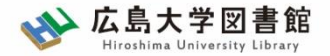

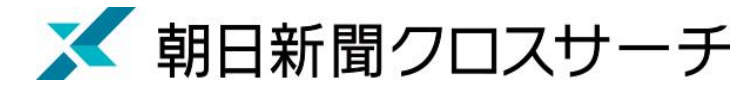

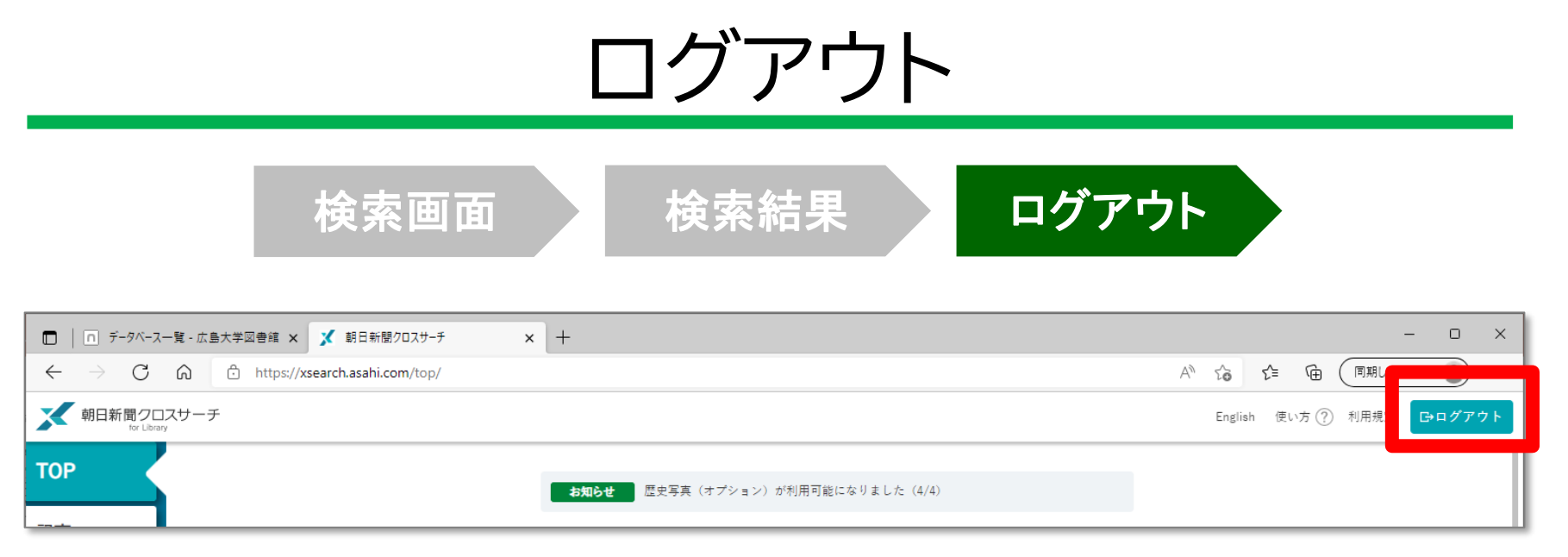

#### 利用終了後、必ず「ログアウト」!

35 **同時アクセス数 2** 一度に利用できる人数 **2人まで!** ログアウトしないと次の方が使えません!

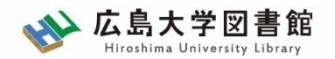

紹介:その他の新聞データベース

図書館ホームページ > データベース >[データベース一覧](https://www.lib.hiroshima-u.ac.jp/?page_id=257) 種類 : 新聞記事

- **ヨミダス歴史館 同時アクセス数 : 1** 創刊号からの読売新聞記事データベース
- **毎索 同時アクセス数 : 1** 創刊号から現在までの毎日新聞記事データベース
- **日経テレコン21** 日経系新聞記事データベース。 1975年4月~(新聞による) **同時アクセス数 : 3**
- **中国新聞PLUS日経テレコン21 同時アクセス数 : 2** 1996から現在までの中国新聞記事データベース

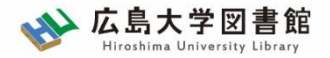

# 中央図書館館内見学

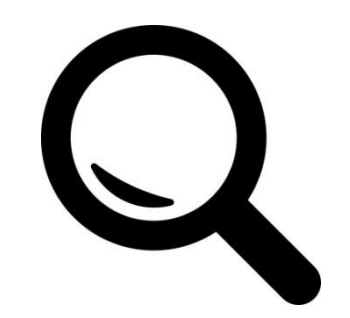

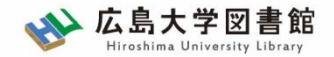

閲覧個室

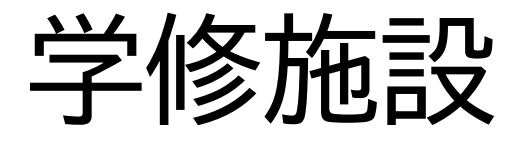

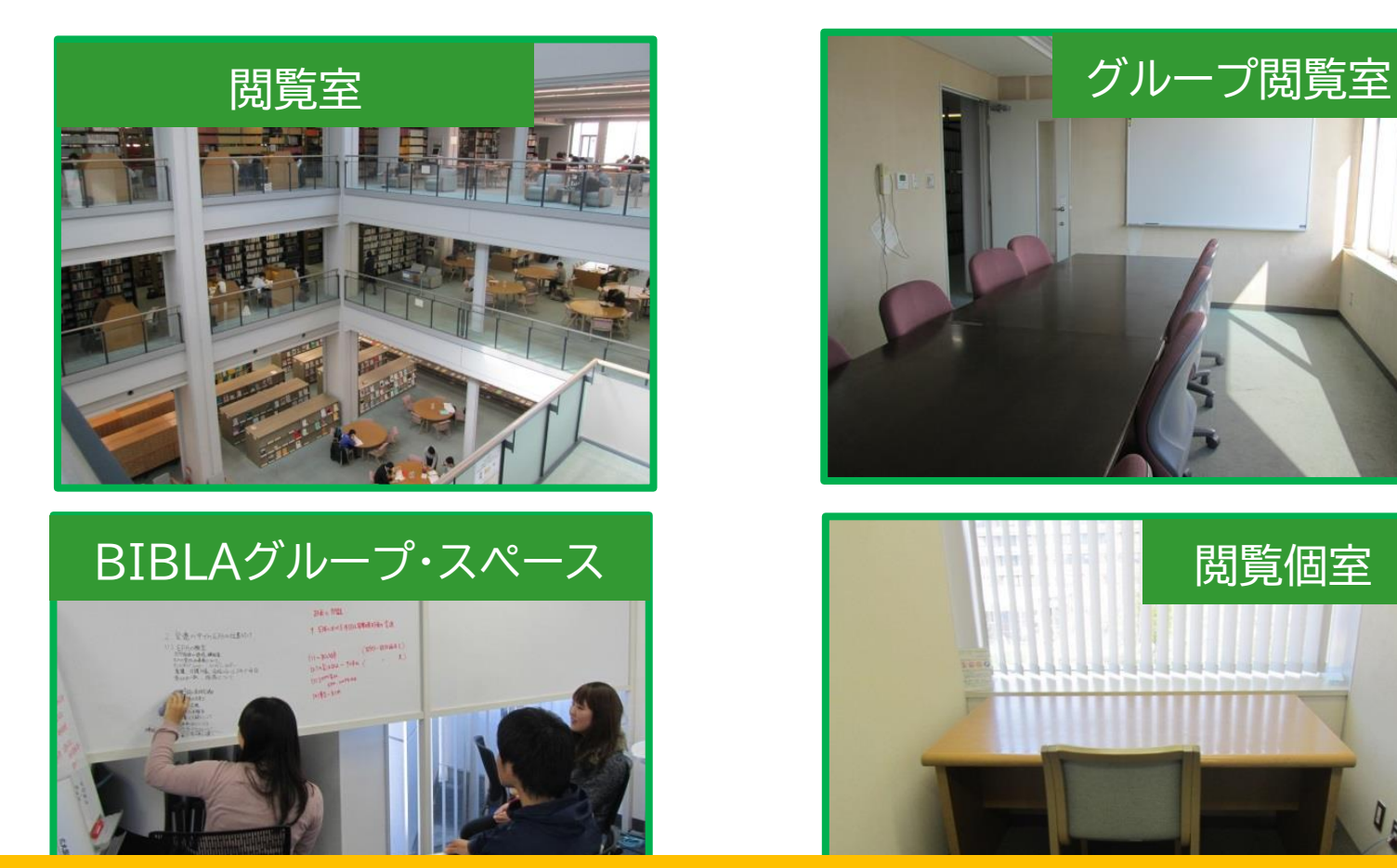

新型コロナウイルス感染対策のため、一部の施設は通常とは異なる利用を お願いしています。 最新情報は図書館ウェブサイトを確認してください。

**広島大学 中央図書館マップ** QRコードを読み取ると詳しい説明ページが開きます。

広島大学図書館 Hiroshima University Library

思いに<br>高級の LaLaLa cafe 入口 Entrance 地域・国際交流プラザ Community / nternational Exchange Plaza ックポスト Book Drop **2<sup>F</sup>** ■統想<br>総裁 アメニティスペース ライティングセンター  $wc(**x**)$ **Resting Area Writing Center** 高频源 入館ゲート Entrance Gate **Circulation Desk** 胃 カウンター Н <配架資料> 新着雑誌コーナー  $\overline{\mathbf{X}}$ **Current Periodicals**  $\Box$ ・図書(大型図書、小型図書含む) DANA **BIBLA** EV 【WC】<br>(女)(男 ・教科書や平和学などのコレクション ライブラリーホール **Group Space Library Hall** Automatic Book 書庫) **Circulations**  $\Box$  $\Box$ p 一人用の個室、グループで学習できる  $\Box$  $\Box$ BIBLA uma<br>2002 グループ閲覧室があります。 参考図書 Reference Books 総合案内カウンター **Information Desk** 識深 **BIBLA** BIBLA Study Space<br>(パソコンエリア) Work Space<br>(コピー機) 新聞コーナ 回線<br>紫瀬根 Vewspape 小展示 テラス Terrace 自動書庫**1<sup>F</sup>** 閲覧個室 Study Carrel **2F**  $\bf \Pi$ <配架資料> 教員閲覧室 グループ閲覧室 グループ閲覧室 Group Study Room Group Study Ro ・今年発行された巻号の雑誌 コピー機<br>Copiers – ・辞書、視聴覚資料  $\Gamma$  WC(女) 和図書 グループ閲覧室 Japanese<br>Books 閲覧席 l **Reading Area**  $\lceil \mathfrak{r} \rceil$ カウンター、自動貸出機、個室の鍵 閲覧個室 回路放回 貸出機、書庫への入り口のほか X. 平和学コレクション 和図書 洋図書 コーナー Japanese<br>Books Foreign<br>Books **Peace Studies** は、<br>画像<br>画像 **E**the **Collection** メディアセンターのプリンター ライティングセンター、カフェなどの 訓 パソコン / PC 特色あるコレクション  $\circ$ 施設もあります。  $\sqrt{6.932}$ 閲覧席 **Reading Area** グループ閲覧室 閲覧個室<br>Study Carrel **Group Study Room** 

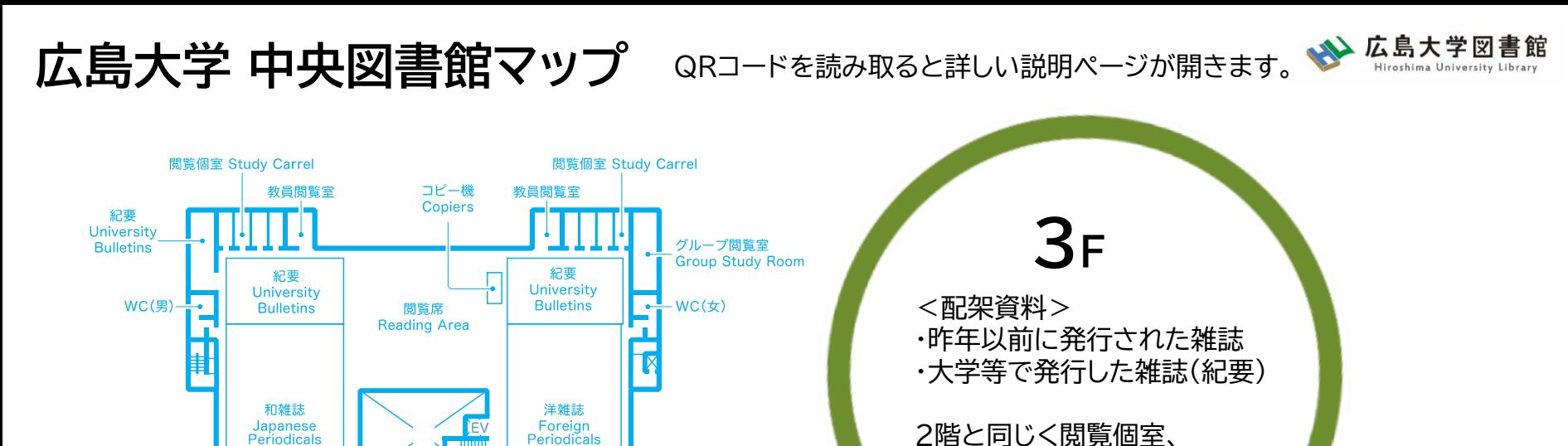

グループ閲覧室

**Group Study Room** 

閲覧個室<br>Study Carrel

パソコン / PC 閲覧席 **Reading Area** 

グループ閲覧室

**Group Study Room** 

閲覧個室<br>Study Carrel

グループ閲覧室があります。

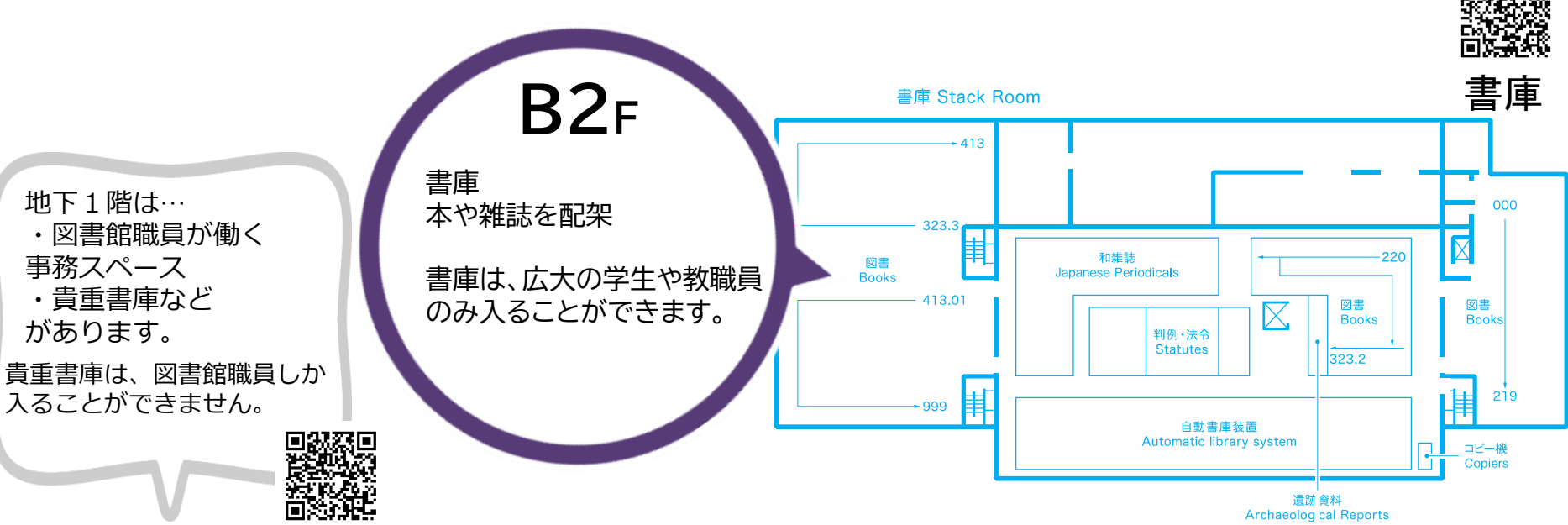

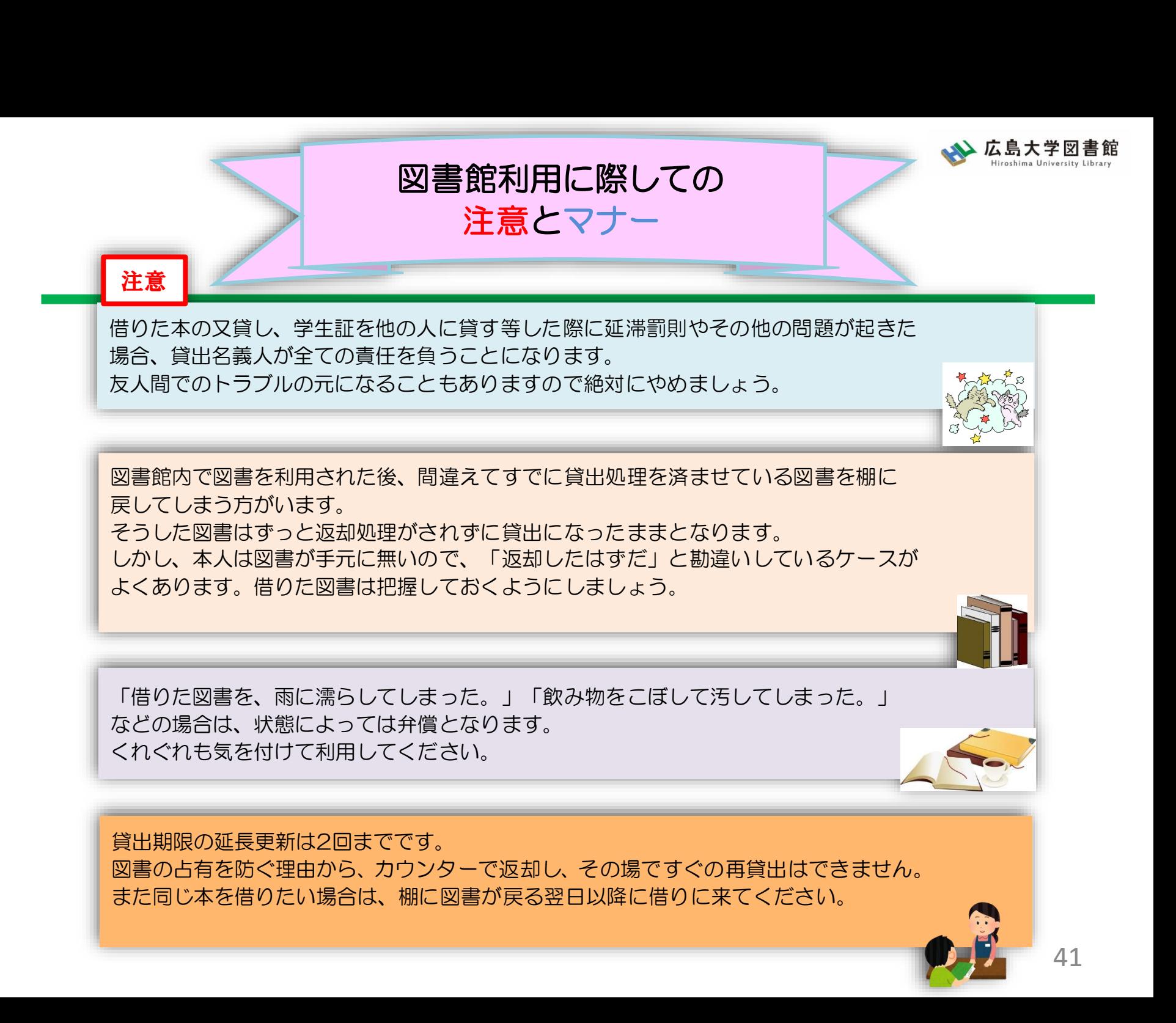

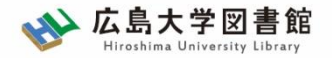

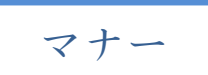

|図書への書き込みは厳禁です!! 皆で使うものですので大切に使いましょう。

利用中に貼った付箋等は、必ず返却前に全て取り除いてください。

館内で閲覧した図書や雑誌は、必ず元あった場所へ戻してください。 全く違う場所へ放置すると、本が行方不明になるばかりか、他に利用 されたい方に大変な迷惑となりますので、絶対にやめてください。

**以上の事に気を付けて、どんどん図書館を活用してください**

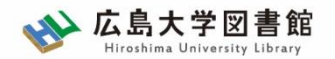

# **質問があれば・・・**

- 中央図書カウンター
- 図書学術情報普及グループ – TEL:082-424-5631 – Mail: [tosho-fukyu-wrc@office.hiroshima-u.ac.jp](mailto:tosho-fukyu-navi@office.hiroshima-u.ac.jp)

#### お気軽におたずねください。

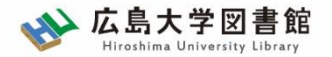

**アンケート**

## 今後の講習会の参考にするため、 [アンケート](https://docs.google.com/forms/d/1ZGDsPtayjtajm1pRgSGd5bk09_c9679gn1T_BqocltE/edit)にご協力をお願いいたします。

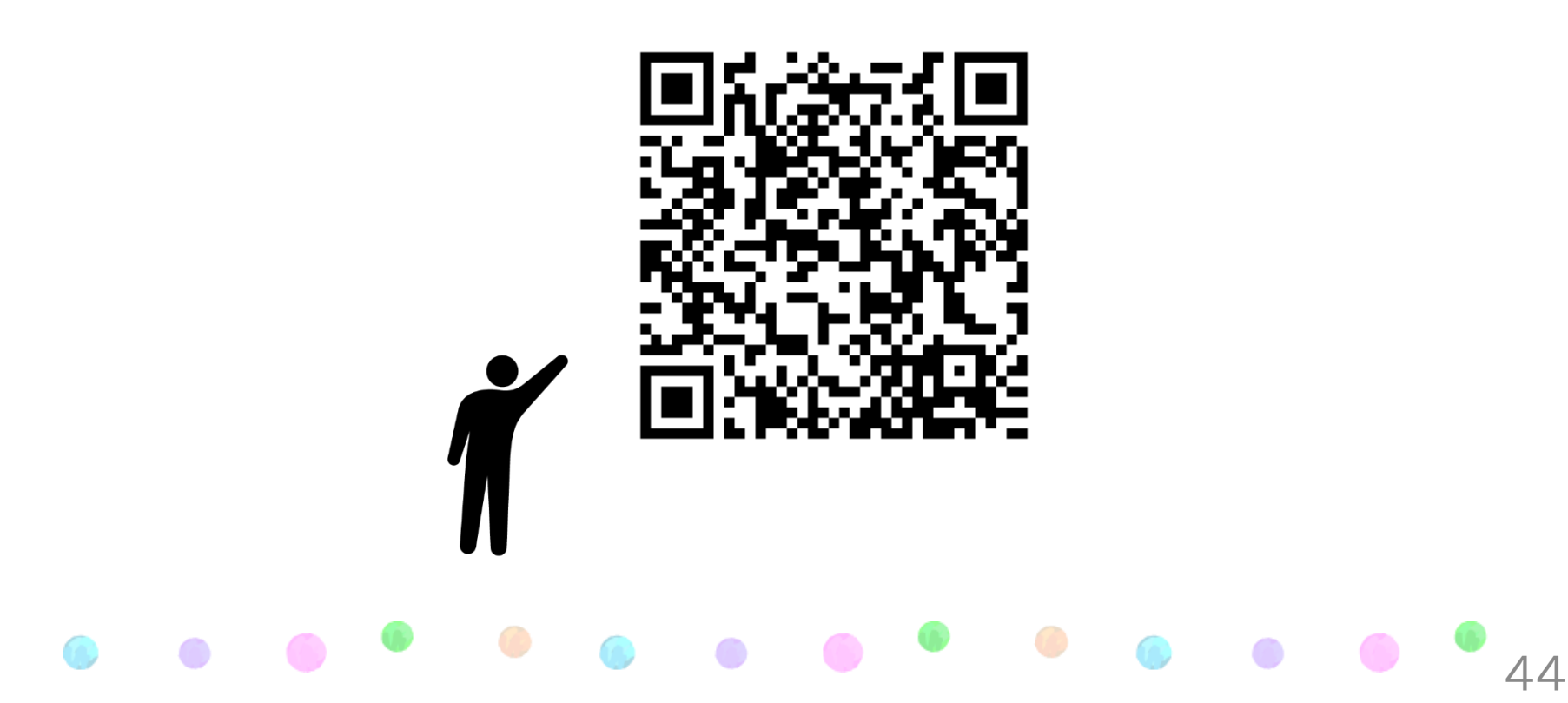